## A Quick and Easy Way to Make a Cabriole Leg

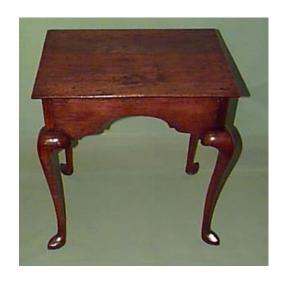

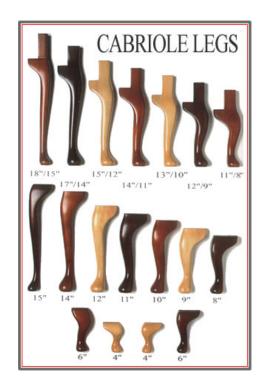

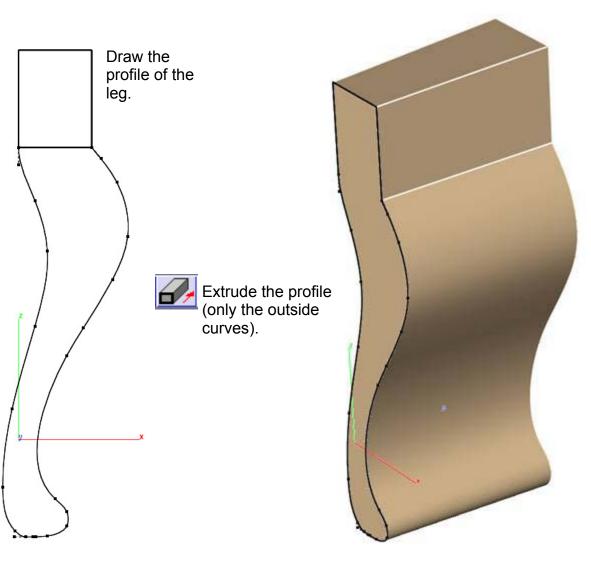

Copy and Paste the extruded shape, your new part will not contain history, however, that is not important for this exercise. Rotate the copy -90 degrees and move it so that it completely intersects the original part. (If you use the intersecting midpoints of the long and short sides you will not need to move the part.)

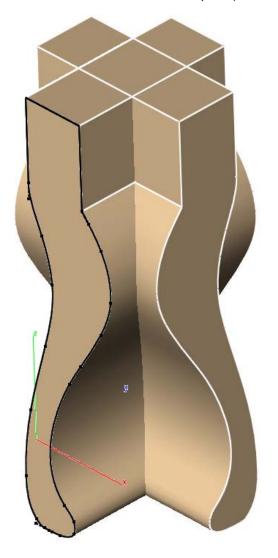

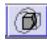

Use the **Boolean Intersect** tool. The section that is intersecting will be what is left giving you a nice Cabriole leg shape.

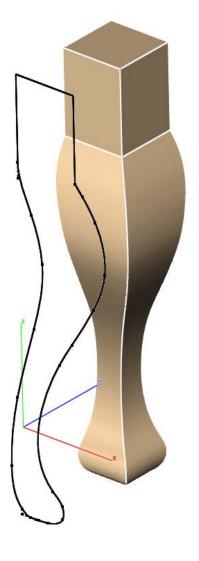

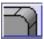

Add some blends to the edges. (Do not exceed .4" on any blend.)

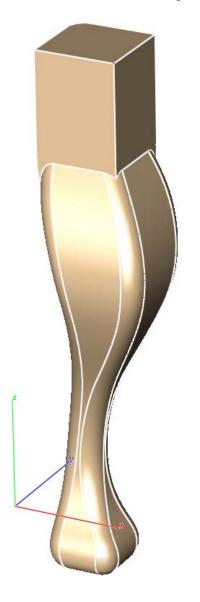

Your Cabriole leg is finished!

Add a wood texture and render the part if desired.

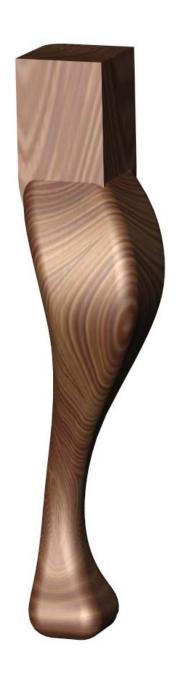